Grundlagen der Elektrotechnik

## Wie berechnet man die elektrische Leistung?

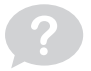

Formel:

 $P = U \times I$ 

Wobei:

P: Leistung U: Spannung I: Stromstärke

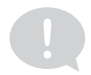

Grundlagen der Elektrotechnik

## Wie lautet das Ohmsche Gesetz (Formeln)?

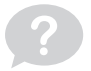

Formeln:

 $U = R \times I$  $R = U/I$  $I = U/R$ 

Wobei:

U: Spannung R: Widerstand

I: Stromstärke

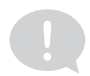

Grundlagen der Elektrotechnik

# Wie berechnet man den elektrischen Leitwert G?

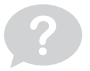

Formel:

 $G = 1/R$ 

Wobei:

R: Elektrischer Widerstand

Grundlagen der Elektrotechnik

## Wie berechnet man die Dichte eines Körpers?

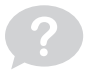

### Dichte = Masse / Volumen

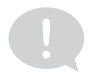

Grundlagen der Elektrotechnik

# Wie lautet die Einheit der elektrischen Kapazität?

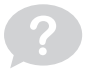

Sie lautet Farad (Einheitenzeichen: F).

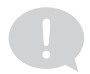

Grundlagen der Elektrotechnik

# Wie lautet die Grundformel zur Berechnung von Volumen?

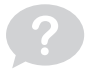

Volumen = Grundfläche × Höhe

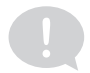

Grundlagen der Elektrotechnik

## Wie berechnet man den Leiterwiderstand?

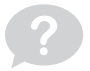

Formel:

 $R = p \times (l / A)$ 

Wobei:

- R: Leiterwiderstand p: spezifischer Widerstand
- l: Leiterlänge
- A: Leiterquerschnitt

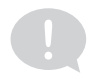

Grundlagen der Elektrotechnik

# Was besagt die Maschenregel (Reihenschaltungen)?

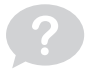

Die Summe an Spannungen ist in einer Masche Null.

Grundlagen der Elektrotechnik

# Wie lautet die Einheit der elektrischen Leistung?

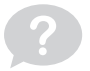

Sie lautet Watt (Einheitenzeichen: W).

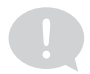

Grundlagen der Elektrotechnik

# Was besagt die Knotenregel (Parallelschaltungen)?

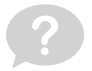

In einem Knotenpunkt ist die Summe aller Ströme Null.

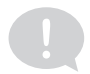

Grundlagen der Elektrotechnik

# Nenne zwei mögliche Schaltungsarten im Drehstromsystem.

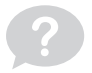

- Dreieckschaltung
- Sternschaltung

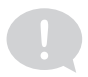

Grundlagen der Elektrotechnik

# Nenne ein Beispiel für einen stark leitenden Stoff.

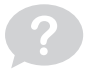

Beispiel: Metalle wie Kupfer

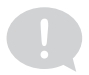

Grundlagen der Elektrotechnik

# Nenne ein Beispiel für einen Nichtleiterwerkstoff.

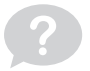

Beispiele:

- Porzellan
- Glas
- Kunststoffe

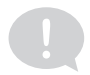

Grundlagen der Elektrotechnik

# Nenne ein Beispiel für einen Halbleiterwerkstoff.

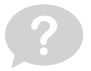

### Beispiel: Silizium

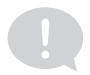

Grundlagen der Elektrotechnik

# Wie lautet die Einheit der elektrischen Spannung?

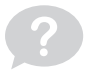

Sie lautet Volt (Einheitenzeichen: V).

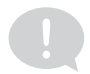